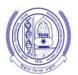

## MAHARSHI DAYANAND UNIVERSITY, ROHTAK

(A State University established under Haryana Act No. XXV of 1975) 'A' Grade University Accredited by NAAC

Theory Date Sheet for B.Com. 5th Semester (Pass & Vocational Course) Only for Re-appear

Examinations May - 2018
Time of Exam.: 09:30 a.m to 12:30 p.m

Centre of Exam : As per Roll No. Slip & Building Notice

| Date       | Subject (Full Nomenclature)                                 | Paper     | Paper<br>Code |
|------------|-------------------------------------------------------------|-----------|---------------|
| 12.05.2018 | Taxation Law-I (Common with vocational)                     | 5.01      | 93511         |
|            | Taxation Law-I w.e.f. 2016-17                               | 5.01      | 61451         |
| 14.05.2018 | Cost Accounting-I (Common with vocational)                  | 5.02      | 93512         |
|            | Cost Accounting-I w.e.f. 2016-17                            | 5.02      | 61452         |
| 15.05.2018 | Accounting for Management (Common with vocational)          | 5.03      | 93513         |
|            | Accounting for Management                                   | 5.03      | 61453         |
| 16.05.2018 | Financial Market Operations (Common with vocational)        | 5.04      | 93514         |
|            | Financial Market Operations w.e.f. 2016-17                  | 5.04      | 61454         |
| 17.05.2018 | Enterpreneurship and small scale Business w.e.f. 2016-17    | 5.05      | 61455         |
| 18.05.2018 | Inernational Business Environment optV                      | 5.06      | 61460         |
|            | International Business Environment (Common with vocational) | 5.05      | 93515         |
| 19.05.2018 | Computer Aided Drafting & Advanced Topic in Computers       | A5.06     | 61410         |
|            | Statistical Analysis with MS Excel optIl w.e.f. 2016-17     | 5.06      | 61457         |
|            | Computer Aided Drafting & Advanced Topic in Computers       | A-5.05    | 61461         |
|            | Secretarial Practices opt1 w.e.f. 2016-17                   | 5.06      | 61456         |
|            | Idirect Tax: Custom Duty                                    | B.5.05    | 61465         |
|            | Sales Force Management -I S P & S M                         | C.5.05    | 61463         |
|            | Secretarial Practices                                       | 5.06(i)   | 93516         |
| 21.05.2018 | E- Commerce                                                 | A 5.06    | 61411         |
|            | E- Commerce (Advt. S.P.& Sales Mgt.)                        | C.5.06    | 61464         |
|            | Essentials E-Commorce                                       | A-5.06    | 61462         |
|            | Investment Management                                       | 5.06(iii) | 93518         |
|            | Indirect Tax: Central Excise Duty                           | B.5.06    | 61466         |
|            | Computer: Essentials of E-Commerce-I optIV                  | 5.06      | 61459         |
|            | Investment Management optIII                                | 5.06      | 61458         |
|            | Computer Essential of E-Commerce-I                          | 5.06(iv)  | 93519         |

Note:- 1- Before answering the question paper, the candidate should ensure that they have been supplied the correct paper. Complaints in this regard, if any, shall not be entertained after the examination.

- 2- The pager and mobile phone are not allowed in the examination centre at any cost.
- 3- Use of simple calculator is allowed. Exchanging of calculator is not allowed.

Date :04.05.2018

**Controller of Examinations**